## Die Monte Carlo (MC) Methode

## 9. März 2004

## 1 Die Idee

Sei  $F(x)$  eine beliebige Verteilungsfunktion und es existiere der Erwartungswert einer Funktion  $g(X)$ , d.h.  $E(g(X)) = \int g(x)dF(x) < \infty$ . Dann gilt für  $X^{(1)}, \ldots, X^{(R)} \stackrel{iid}{\sim} F(x)$  (Starkes Gesetz der großen Zahlen)

$$
\widehat{\mathcal{E}}_{\scriptscriptstyle{\mathrm{MC}}}(g(X)) = \frac{1}{R} \sum_{r=1}^{R} g(X^{(r)}) \stackrel{f.s.}{\to} \mathcal{E}(g(X)).
$$

Die große Zahl R nennt man hierbei Replikationszahl. Es sind daher ausreichend viele (künstlich erzeugte) Zufallszahlen  $X^{(r)}$ ,  $r = 1, \ldots, R$ , aus der Verteilung von X zu generieren, darauf jeweils die Funktion  $g(X^{(r)})$  anzuwenden, und von all diesen das arithmetische Mittel zu berechnen. Dieser Monte-Carlo Schätzer  $\widehat{\mathbb{E}}_{\text{MC}}(g(X))$  ist selbst eine Zufallsvariable, die für  $R \to \infty$  fast sicher gegen den gesuchten wahren Erwartungswert  $E(g(X))$  strebt.

Allgemeiner MC Algorithmus in R:

```
n \leq 1 # sample size, dim(X)=1
R <- 1000 # number of replications
 z \le -1:R # initialize z as a list of R elements
 for (r in 1:R) {
  x \leftarrow rF(n, par)z[r] <- g(x)}
mean(z)
```
Verfügbare Zufallszahlengeneratoren  $rF$  in R mit Defaultwerten für die Parameter:

- $N(\mu, \sigma^2)$ : rnorm(n, mean=0, sd=1)
- Uniform(min, max): runif(n, min=0, max=1)
- Beta $(a, b)$ : rbeta $(n, a, b)$
- $\text{Binom}(s, p)$ : rbinom(n, size, prob)
- Cauchy $(\alpha, \sigma)$ : rcauchy(n, loc=0, scale=1)
- $\chi^2(df,ncp)$ : rchisq(n, df, ncp = 0), (entspricht Gamma( $df/2,1/2$ ))
- $Exp(rate)$ : rexp(n, rate=1)
- $F(n_1, n_2)$ : rf(n, df1, df2)
- $Gamma(a, s)$ : rgamma(n, shape, rate=1, scale=1/rate)
- $Geom(p):$  rgeom $(n, prob)$
- Hyper $(m, n, k)$ : rhyper $(nn, m, n, k)$
- LogN $(\mu, \sigma^2)$ : rlnorm(n, meanl=0, sdl=1)
- Logistic $(\mu, \sigma^2)$ : rlogis(n, loc=0, scale=1)
- $NegBinom(s, p)$ : rnbinom(n, size, prob, mu)
- $Poisson(\lambda)$ : rpois(n, lambda)
- $\bullet$  t(df): rt(n, df)
- Weibull $(a, b)$ : rweibull $(n, shape, scale=1)$

Darüberhinaus bietet R auch Funktionen zur Berechnung der Dichte (dF), Verteilungsfunktion (pF) und Quantilsfunktion (qF), wobei F so wie zuvor bei den Generatoren definiert ist.

Anwendung: Sei  $X_n$  eine *n*-elementige Zufalls-Stichprobe aus F. Untersucht werden sollen die Varianzen von  $X_n$  und  $X_n$  für endliche (speziell für kleine)  $n < \infty$ . Zu berechnen sind also der MC Schätzer für  $var(X_n)$ , var $(X_n)$ , und zusätzlich noch für die Asymptotische Relative Effizienz

$$
\operatorname{are}(\overline{X}_n, \tilde{X}_n) = \frac{\operatorname{var}(X_n)}{\operatorname{var}(\overline{X}_n)}.
$$

Z.B. anhand von  $\tilde{X}_n$ :

$$
\text{var}(\tilde{X}_n) = \int (x - \mathbf{E}(\tilde{X}_n))^2 dF_{\tilde{X}_n}(x).
$$

Was auch immer die exakte Verteilungsfunktion  $F_{\tilde{X}_n}$  des empirischen Medians einer *n*-elementigen Zufalls-Stichprobe aus F sein mag, wir benötigen nur recht viele Replikationen von  $X_n$  aus  $F_{\tilde{X}_n}$ . Seien diese  $\tilde{X}_n^{(1)},\ldots,\tilde{X}_n^{(R)}\stackrel{iid}{\sim}F_{\tilde{X}_n},$ dan<br/>n gilt

$$
\widehat{\text{var}}_{\text{MC}}(\tilde{X}_n) = \frac{1}{R} \sum_{r=1}^{R} \left( \tilde{X}_n^{(r)} - \widehat{\mathbf{E}}_{\text{MC}}(\tilde{X}_n) \right)^2 \stackrel{f.s.}{\to} \text{var}(\tilde{X}_n)
$$

mit

$$
\widehat{\mathbb{E}}_{\text{MC}}(\tilde{X}_n) = \frac{1}{R} \sum_{r=1}^R \tilde{X}_n^{(r)} \stackrel{f.s.}{\to} \text{E}(\tilde{X}_n) .
$$

Die Replikationszahl R soll dabei so groß gewählt sein, dass der MC Schätzer (der von R abhängt) stabil ist. Als Faustregel verwendet man zumindest  $100 < R < 1000$  für Momente und  $R > 1000$  für Quantile  $x_{\alpha}$ . Je größer oder kleiner das Niveau des Quantils  $\alpha$  ist, d.h. je näher  $\alpha$  bei 0 oder 1 liegt, desto größer muss  $R$  gewählt werden.

MC Algorithmus in R:

```
# sample size, dim(X_n)=n
n \le -20R < - 1000# number of replications
med \leftarrow 1:R# initializations
mean <-1:Rfor (r in 1:R) {
   x \leftarrow rF(n, par)med[r] \leftarrow median(x)mean[r] <- mean(x)\mathcal{F}areMC \leftarrow \text{var}(\text{med}) / \text{var}(\text{mean})
```
Zur Erinnerung gilt asymptotisch für beliebig normalverteilte Zufalls-Stichproben  $\lim_{n\to\infty} \text{are}(\overline{X}_n, \tilde{X}_n)$  $\pi/2$ . Der MC Schätzer erlaubt auch speziell für kleine Werte von n eine Aussage.

Verwendet man für rF(n, par) speziell rnorm(n, 5, 2), so führt dies (zufälligerweise) zu Monte-Carlo Realisationen  $(\tilde{x}_n^{(r)}, \overline{x}_n^{(r)})$  mit folgender Struktur: plot(mean, med)

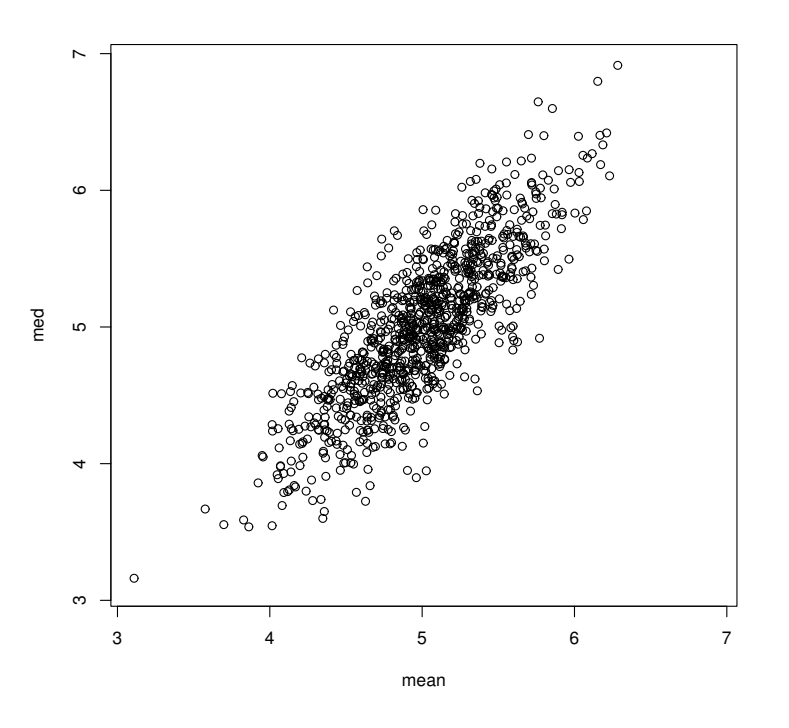

 $par(mfrow=c(1, 2))$  # 2 plots in 1 row hist(med, xlim=c(3, 7)); hist(mean, xlim=c(3, 7))

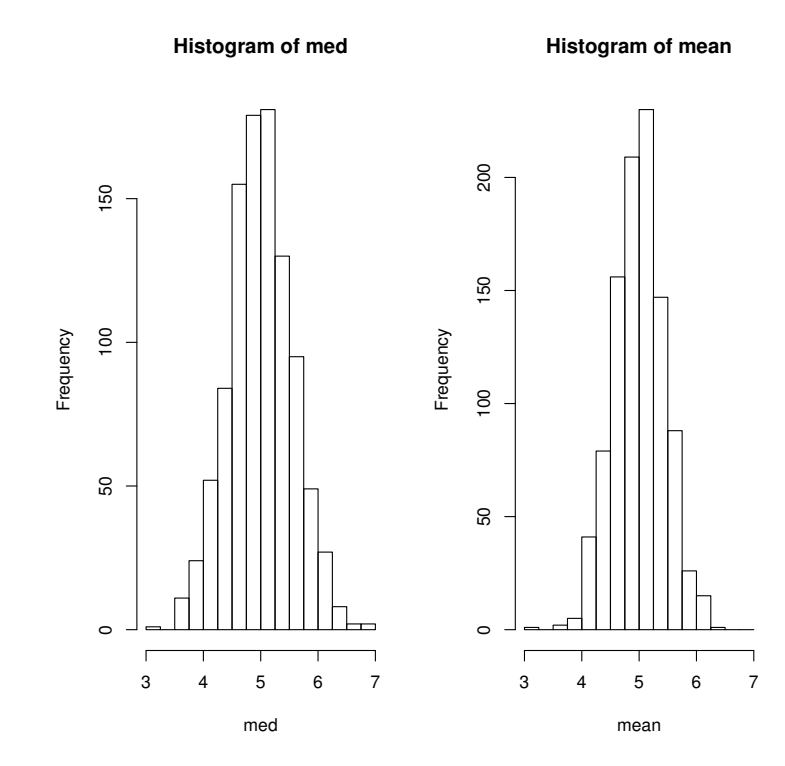

Die MC Methode kann auch zur Überprüfung der Überdeckungswahrscheinlichkeit  $1 - \alpha$  eines Konfidenzintervalls für den Parameter  $\theta$  genutzt werden. Sei dazu  $(L^{(r)}, U^{(r)}), r = 1, \ldots, R$ , eine Folge unabhängig ident-verteilter Konfidenzintervalle für den Parameter  $\theta$  zum Niveau  $1 - \alpha$ . Diese können generiert werden, indem R mal eine Zufalls-Stichprobe mit Umfang n aus  $F(\theta_0)$  erzeugt wird  $(\theta_0$  ist dabei der wahre Parameter θ), und darauf basierend die r-te Realisation des Konfidenzintervalls berechnet wird. Dann gilt

$$
1-\widehat{\alpha}_{\scriptscriptstyle\mathrm{MC}}=\frac{1}{R}\sum_{r=1}^R I_{[L^{(r)},U^{(r)}]}(\theta_0)\stackrel{f.s.}\rightarrow 1-\alpha\,.
$$

Für eine Zufalls-Stichprobe vom Umfang n aus der  $N(\mu, \sigma^2)$ -Verteilung (mit  $\sigma^2$  bekannt) liefert das zweiseitige Konfidenzintervall für  $\mu$ 

$$
\overline{X}_n \pm z_{1-\alpha}\sigma/\sqrt{n}
$$

bekanterweise eine Überdeckungswahrscheinlichkeit von  $1 - \alpha$ .

```
n <- 20 # sample size
R <- 1000 # number of replications
mu <- 5; sigma <- 2 # true parameter(s)
alpha <-0.05 # 1 - coverage probability
L \leftarrow U \leftarrow 1:R # initializations
a \leftarrow sigma/sqrt(n) * qnorm(1 - alpha/2)
for (r in 1:R) {
  m <- mean(rnorm(n, mu, sigma))
  L[r] \leftarrow m - a; \quad U[r] \leftarrow m + a}
left \leq as.numeric(mu \leq L); sum(left)
[1] 27
right <- as.numeric(U < mu); sum(right)
[1] 25
```
Es liegt hier der wahre Parameter ( $\mu_0 = 5$ ) 27 mal unter den unteren Intervallsgrenzen, sowie 25 mal über den oberen Grenzen, d.h. in 52 (von 1000) Fällen wird der wahre Parameter  $\mu_0$  nicht von den Monte-Carlo Konfidenzintervallen überdeckt, was einem MC Schätzer  $\hat{\alpha}_{\text{MC}} = 0.052$  (bei vorgegebenem  $\alpha = 0.05$  entspricht.

## 2 Der Bootstrap

Bis jetzt wurde immer ein vollständig spezifiziertes Verteilungsmodell  $F(\theta)$  für die Monte-Carlo Simulationen angenommen und kein Bezug zu einer konkreten Datensituation gemacht. Sei nun  $X_1, \ldots, X_n$  eine Stichprobe aus einer uns unbekannten Verteilungsfunktion F. Wir kennen F nicht, haben aber daraus gerade eine Stichprobe vom Umfang n vorliegen. Beim Bootstrap wird nun die Stichprobeninformation auf zweierlei Art verwendet.

Beim **parametrischen Bootstrap** wird wie zuvor eine Verteilung  $F(\theta)$  für die Stichprobe angenommen. Die Parameter selbst werden hierbei aber durch die entsprechenden Schätzer  $\theta$  aus der Stichprobe ersetzt. Nimmt man beispielsweise an, dass  $X_1, \ldots, X_n \sim N(\mu, \sigma^2)$  gilt, so basiert der parametrische Bootstrap auf die generierte Stichprobe (eine Replikation)  $X_1^*, \ldots, X_n^*$  mit  $X_i^* \sim N(\overline{x}, s^2)$ .

Der nicht-parametrische Bootstrap verzichtet gänzlich auf eine derartige Verteilungs-Annahme und verwendet die empirische Verteilungsfunktion der Stichprobe als Schätzer für die unbekannte Verteilung der Population. Die Replikation kommt somit aus  $\hat{F}_n$ . Realisiert wird dieses Verfahren, indem n mal mit Zurücklegen  $X_1^*, \ldots, X_n^*$  aus der Realisierung  $x_1, \ldots, x_n$  gezogen wird.

Beide Bootstrap-Ansätze basieren auf eine Stichprobe  $X_1^*, \ldots, X_n^*$  aus der geschätzten Verteilungsfunktion. Ist man zum Beispiel an der Schätzung der Varianz des Medians der originalen Stichprobe interessiert, also an var $(\tilde{X}|X_i \sim F)$ , so liefert der entsprechende Bootstrap-Schätzer entweder var $(\tilde{X}^*|X_i^* \sim F(\hat{\theta}))$ oder var $(\tilde{X}^*|X_i^* \sim \hat{F}_n)$ . Nur in seltenen Fällen sind diese Bootstrap-Momente analytisch berechenbar. Daher wird wiederum die Monte Carlo Methode dafür verwendet.

Allgemeiner MC-Bootstrap Algorithmus in R:

```
n \leftarrow length(x)R <- 1000
med.star <- 1:R
for (r in 1:R) {
  x.star <- rF(n, par.estimate) # parametric Bootstrap
  x.star <- sample(x, size=n, replace=T) # non-parametric Bootstrap
  med.start[r] < -median(x.start)}
EMC.median <- mean(med.star)
varMC.median <- var(med.star)
```
Als Monte-Carlo Approximation der Bootstrap-Schätzung für die asymptotische relative Effizienz des Medians im Vergleich zum Mittel erhält man unter Normalverteilungsannahme für die Variable fvc aus dem Datensatz aimu

```
aimu <- read.table("aimu.dat",
        col.names=c("nr","jahr","alter","gr","gew","fvc","fev","fvcfev.ratio","ort"))
attach(aimu)
n <- length(fvc)
R <- 1000
med.star.p <- mean.star.p <- med.star.np <- mean.star.np <- 1:R
for (r in 1:R) {
  x.star.p <- rnorm(n, mean(fvc), sd(fvc)) # parametric Bootstrap
  x.star.np <- sample(fvc, size=n, replace=T) # non-parametric Bootstrap
  mean.start.p[r] < -mean(x.start.p)med.star.p[r] <- median(x.star.p)
  mean.star.np[r] <- mean(x.star.np)
  med.star.np[r] <- median(x.star.np)
}
are.MCB.p <- var(med.star.p)/var(mean.star.p); are.MCB.p
[1] 1.523219
are.MCB.np <- var(med.star.np)/var(mean.star.np); are.MCB.np
[1] 1.369213
```
breaks <- seq(from=500, to=600, by=10) hist(med.star.p, breaks, xlim=c(500, 600), ylim=c(0,350)) hist(med.star.np, breaks, xlim=c(500, 600), ylim=c(0,350))

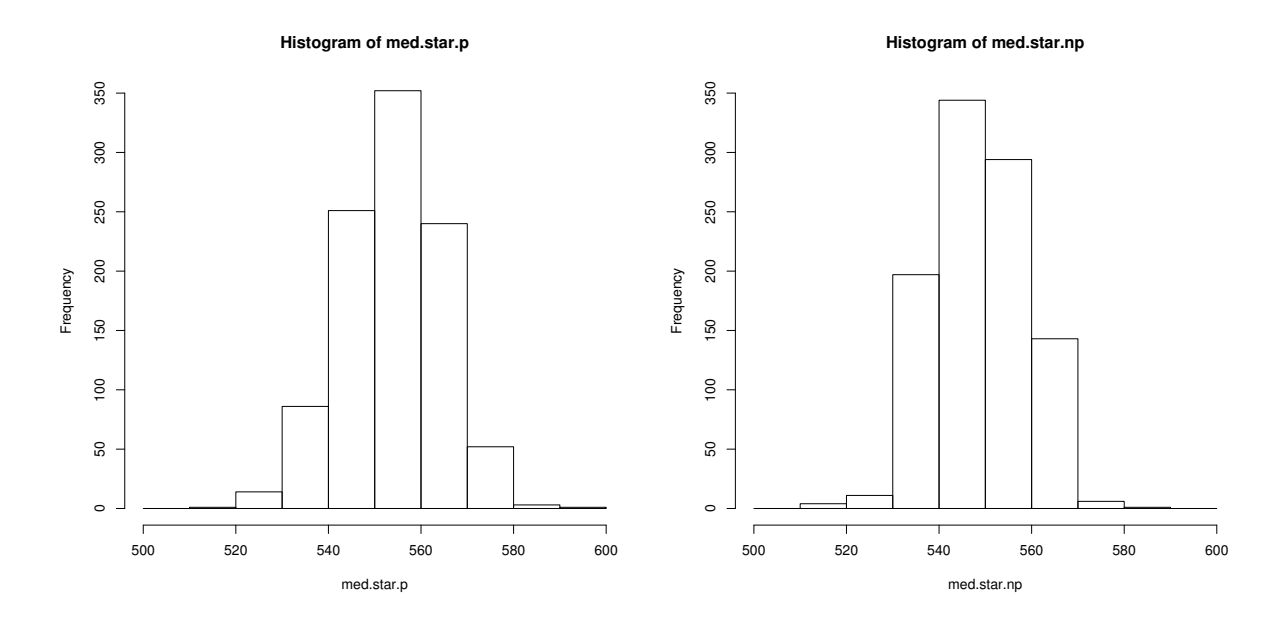